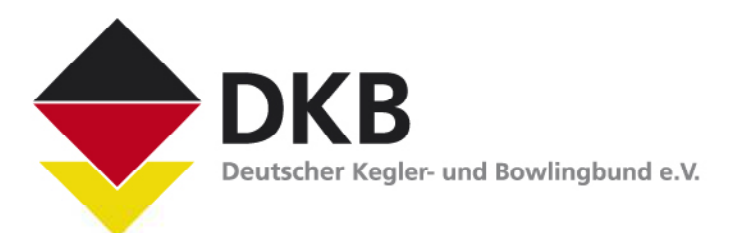

**Medien-Mitteilung**  Informationen des DKB

## **Monat des Kegel- und Bowlingsports wurde in Esslingen mit einer gelungenen Abschlussveranstaltung beendet**

**\_\_\_\_\_\_\_\_\_\_\_\_\_\_\_\_\_\_\_\_\_\_\_\_\_\_\_\_\_\_\_\_\_\_\_\_\_\_\_\_\_\_\_\_\_\_\_\_\_\_\_\_\_\_\_\_\_\_\_\_\_\_\_\_\_\_\_** 

Spiel, Sport, Spaß und Spannung waren am 10.10. im Esslinger Bowling- und Kegelzentrum FUNBALL angesagt. "Bei der Abschlussveranstaltung zum Monat des Kegel- und Bowlingsports, die gemeinsam vom DKB, dem WKBV und dem BSV Esslingen organisiert wurde, stimmte die Mischung aus Information und Unterhaltung", waren Irene Däuber und Ernst Krenauer vom WKBV rundum zufrieden.

Bereits vor einigen Wochen nutze Roland Mück, Vorsitzender der Sektion Bowling im WKBV und DBU-Präsident in Personalunion, seinen Einfluss, damit der zweite Spieltag der Bowling-Bundesliga am zweiten Oktober-Wochenende in Böblingen stattfand. So konnten sich nach dem letzten Wurf im Böblinger DREAM BOWL die Nationalspielerinnen Tina Hulsch und Birgit Pöppler sowie die Nationalspieler David Kennedy und Achim Grabowski mit Bundestrainer Peter Lorenz auf den Weg in das benachbarte Esslingen machen, um dort für die Kampagne des DKB "Kegeln und Bowling – umwerfende Sportarten" zu werben.

Dort wurden sie vom Gastgeber Burkhardt Ronnenberg, Inhaber des FUNBALL Bowling-und Kegelzentrums sowie Bowling-Sportwart im WKBV, herzlich begrüßt. Die Zuschauer, unter ihnen Gäste aus der Esslinger Politik und Verwaltung sowie Journalisten waren beeindruckt, mit welcher Präzision die vier Mitglieder des deutschen Nationalteams die Bowlingbälle immer wieder Richtung Pindeck warfen und Volltreffer landeten. Und das, obwohl einer immer wieder "die Konzentration störte"...: DKB-Marketingreferent Uwe Veltrup, der die Veranstaltung moderierte, hielt den "fantastischen Vieren" zwischendurch das Mikrofon hin, um so den interessierten Gästen vielfältige Informationen zum Bowlingsport zu vermitteln. Max Pickl, Leiter des Sportamtes in Esslingen, fragte anschließend auch mit respektvollem Unterton: "Wie viele Semester muss man eigentlich Bowling studieren?"

Bahnpflege, Ölbilder, Mitgliederzahlen, geographische Verbreitung des Bowlingsports waren unter anderem Themen, die am 10.10. angeschnitten wurden. Für den sportlichen Teil war vor allem Bundestrainer Peter Lorenz verantwortlich. Er wurde von Uwe Veltrup zu den Erfolgsfaktoren eines exzellenten Bowlingspielers befragt, zu den Trainingsinhalten, zur mentalen Wettkampfvorbereitung, aber selbstverständlich ebenfalls zum Masterplan im Hinblick auf die Bowling-WM 2010 in Deutschland. Souverän beantwortete der Erfolgscoach aus Premnitz die Fragen und brachte auf diese Weise die Unterschiede zwischen Bowling und Sportbowling gut rüber.

Klar – auch der Spaß kam an diesem Abend im Esslinger FUNBALL nicht zu kurz: Der beidhändige "Show-Bowler" David Kennedy zeigte, wie die Erfolgsaussichten steigen, wenn gleichzeitig mit zwei Bällen gebowlt wird… Und als Achim Grabowski ungefähr acht Mal nacheinander einen Pin stehen ließ, meinte der sympathische Duisburger trocken: "Vielleicht sollte ich nach dieser Neuner-Serie doch zum Kegeln wechseln…"

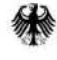

des Innern

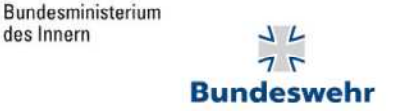

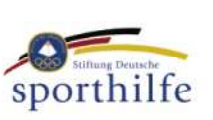

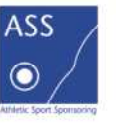

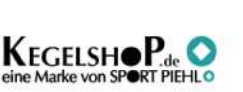

www. kegeln-und-bowling-<br>umwerfen international umwerfendesportarten.de

Apropos "Alle Neune": Beim anschließenden Bowlen mit den Gästen griff auch die Kegelsport-Weltmeisterin Simone Bader zum Bowling-Ball. Nach einer kurzen Bowling-Lektion der anwesenden Bowling-Cracks ging Simone Bader mit ihren Kegelsportfreundinnen Jutta Jones und Yvonne Lauer vom BKSV Stuttgart-Nord sowie den Gästen aus dem Esslinger Rathaus und Journalisten auf die Bowlingbahnen.

Zum Abschluss des Abends, zum Abschluss des Monats des Kegel- und Bowlingsports wechselten Sportler und Zuschauer von den Bowling- auf die Kegelbahnen. Nun standen Simone Bader, Yvonne Lauer und Jutta Jones im Mittelpunkt. Das sympathische Trio vom BKSV Stuttgart-Nord hatte bei der Umstellung vom Bowling zum Kegeln leichte Anlaufschwierigkeiten und machte sehr anschaulich die Unterschiede zwischen Kegeln und Bowling deutlich: Anlauf mit drei statt vier Schritten, beim Abwurf abstoppen statt gleiten, Kugeln ohne Dreh statt Bälle mit Effét, neun Kegel statt zehn Pins und so weiter…

Aber eines haben die beiden Präzisionssportarten gemeinsam: Kegeln und Bowling machen ganz viel Spaß. Egal ob Frauen oder Männer, ob jung oder alt. "Kegeln und Bowling sind auch ideale Sportarten für die ganze Familie", war sich Bettina Leonhardt mit ihrer dreizehnjährigen Tochter Jenny – Esslinger Bowlingtalent – einig.

Gemeinsam mit Uschi Mück und Judith Neumann erspielten sich die vier Bowlerinnen übrigens beim "Kampf der Geschlechter" gegen Jürgen Neumann, Ingo Ronnenberg, Joachim Spiegel und Marius Kreuzberger ein Unentschieden, wie Burkhardt Ronnenberg als "Oberschiedsrichter" in einer ersten Hochrechnung ermittelte.

DKB-Vizepräsidentin Margot Petzel und DBU-Präsident Roland Mück zogen am späten Abend nach kurzweiligen drei Stunden ein positives Fazit: "Diese Veranstaltung war rundum gelungen. Auch in Zukunft werden wir am 9.9. und am 10.10. mit Aktionen auf unsere umwerfenden Sportarten aufmerksam machen, auch im nächsten Jahr setzen wir darauf, dass möglichst viele Vereine und Clubs sich mit Aktionen vor Ort während des Monats des Kegel- und Bowlingsport beteiligen."

Selbstverständlich können Vereine auch nach dem 10.10., nach dem Tag des Bowlingsports und vor dem 9.9., vor dem Tag des Kegelsports, Aktionen geplant und umgesetzt werden. Ideen hierfür gibt es übrigens auf der Marketing-Seite des DKB: Unter www.kegelnundbowling.de/dkb\_marketing.htm kann ein Handbuch heruntergeladen werden. Dort werden auch die Werbemittel des DKB präsentiert, die von jedem Verein oder Club zu sehr günstigen Konditionen bestellt werden können.

Übrigens: Jede/r einzelne Bowling- oder Kegelsportfan kann ebenfalls online neue Interessenten und Mitglieder werben: Einfach www.bowling-ein-umwerfender-sport.de oder www.kegeln-ein-umwerfender-sport.de "aufschlagen" und dann diese Seiten mit einer Einladung zum nächsten Trainingsabend an Freundinnen, Kollegen, Verwandte und Bekannte weiterleiten. Hierzu muss lediglich auf der Startseite rechts oben "Seite empfehlen" angeklickt werden.